# **Using Splunk and DNS to detect that your domains are being abused for phishing.**

#### **Karl Lovink**

Dutch Tax and Customs Administration

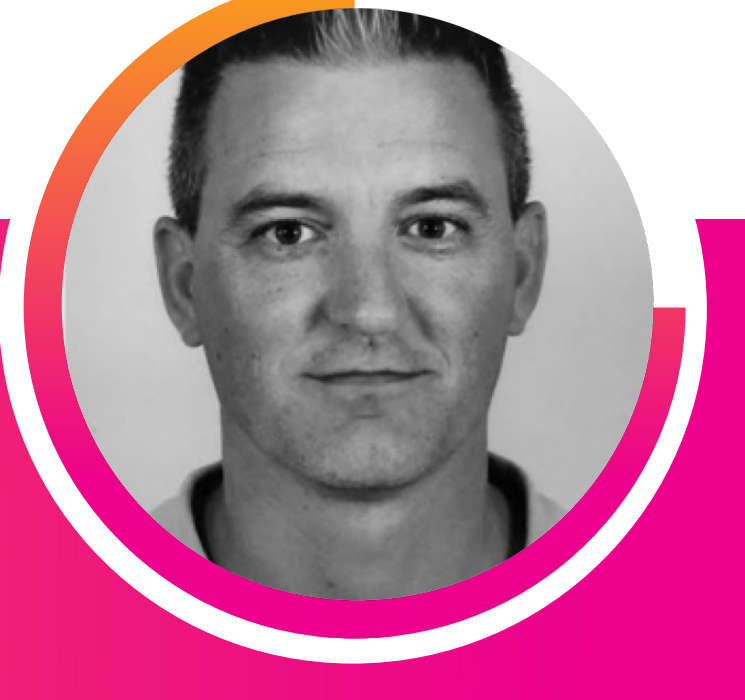

#### **Arnold Hölzel**

SMT Simple Management Technologies

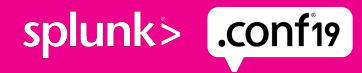

# **Forward-Looking Statements**

,,,,,,,,,,,,,,,,,,,,,,,,,,,,,,,

During the course of this presentation, we may make forward-looking statements regarding future events or plans of the company. We caution you that such statements reflect our current expectations and estimates based on factors currently known to us and that actual events or results may differ materially. The forward-looking statements made in the this presentation are being made as of the time and date of its live presentation. If reviewed after its live presentation, it may not contain current or accurate information. We do not assume any obligation to update any forward-looking statements made herein.

In addition, any information about our roadmap outlines our general product direction and is subject to change at any time without notice. It is for informational purposes only, and shall not be incorporated into any contract or other commitment. Splunk undertakes no obligation either to develop the features or functionalities described or to include any such feature or functionality in a future release.

Splunk, Splunk>, Turn Data Into Doing, The Engine for Machine Data, Splunk Cloud, Splunk Light and SPL are trademarks and registered trademarks of Splunk Inc. in the United States and other countries. All other brand names, product names, or trademarks belong to their respective owners. © 2019 Splunk Inc. All rights reserved.

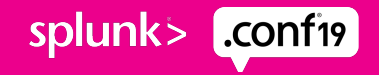

# **About us**

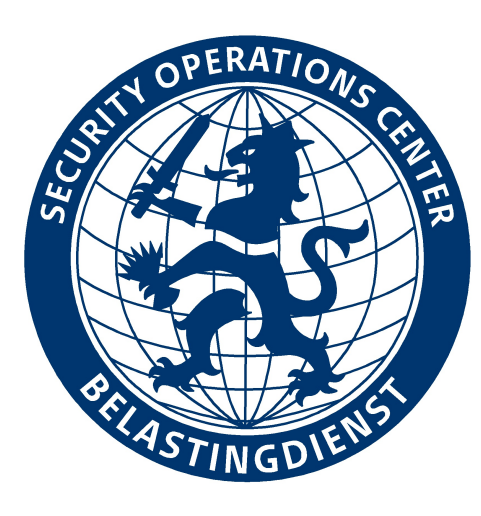

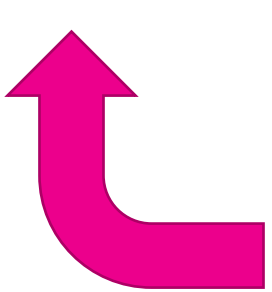

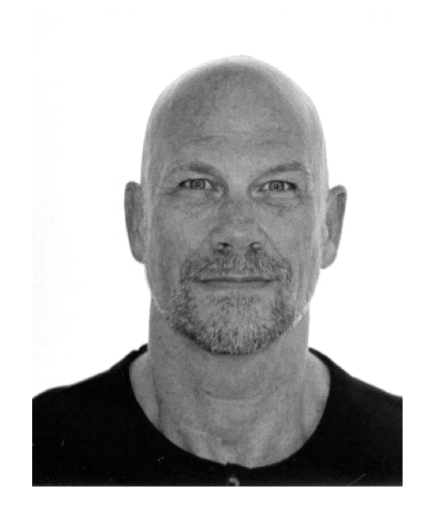

Karl Lovink Technical Lead SOC Dutch Tax and Customs Administration kw.lovink@belastingdienst.nl

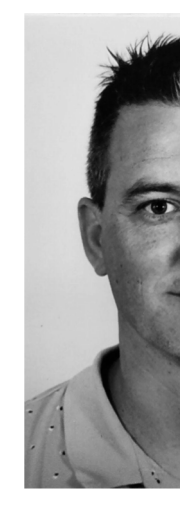

Arnold Senior Secu Simple M Techn arnold.holzel

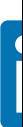

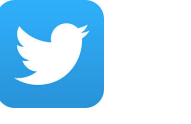

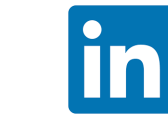

### **Who Are We Working For**

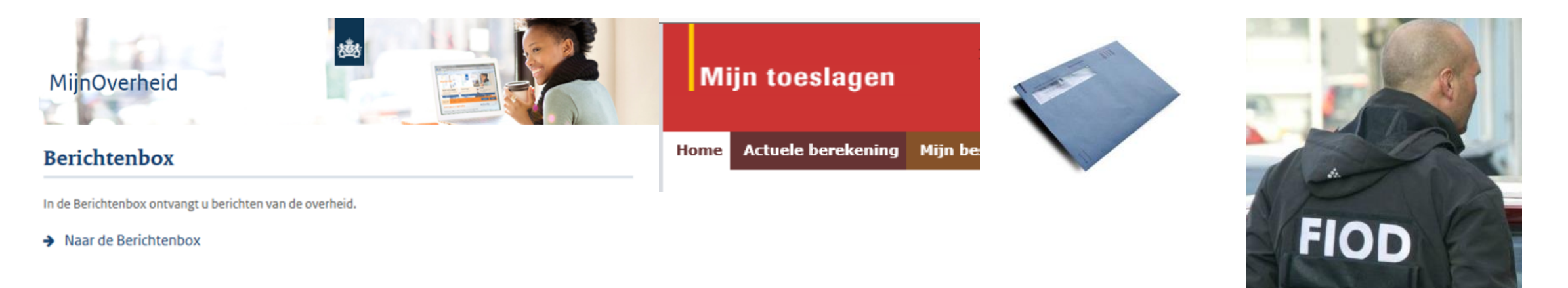

- § Citizens and Businesses
- § Customers within the Dutch Tax and Customers Organization
- § Customers outside the Dutch Tax and Customers Organization

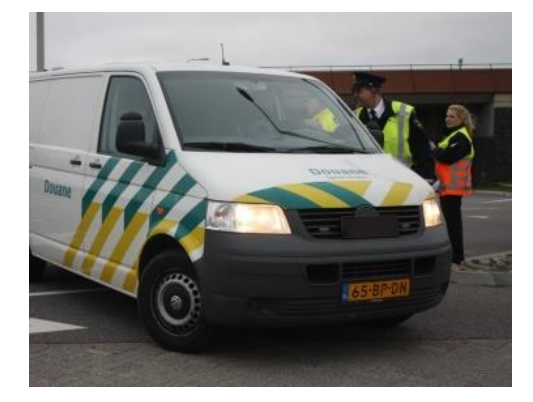

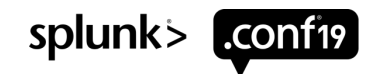

# **Some figures**

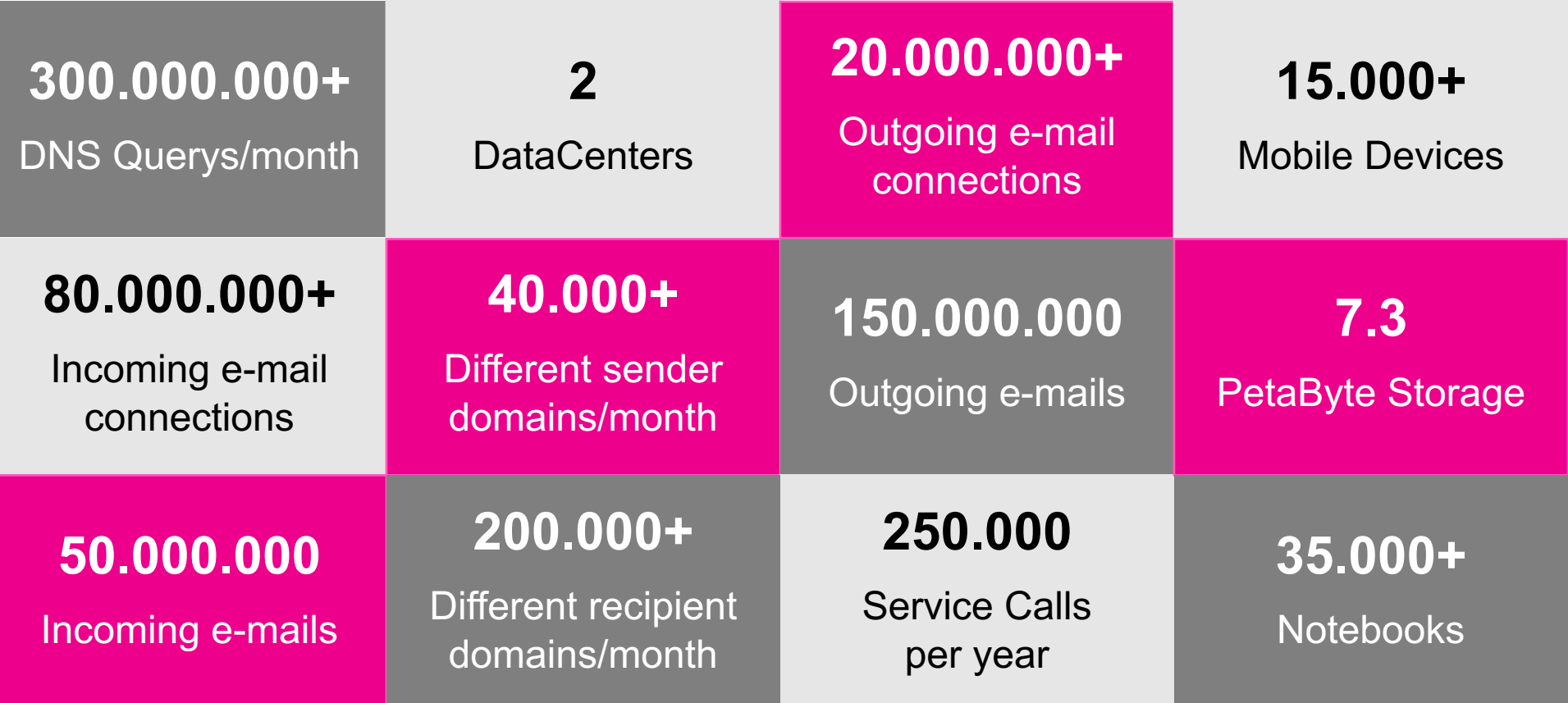

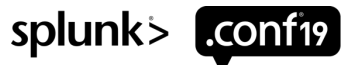

# **Splunk configuration**

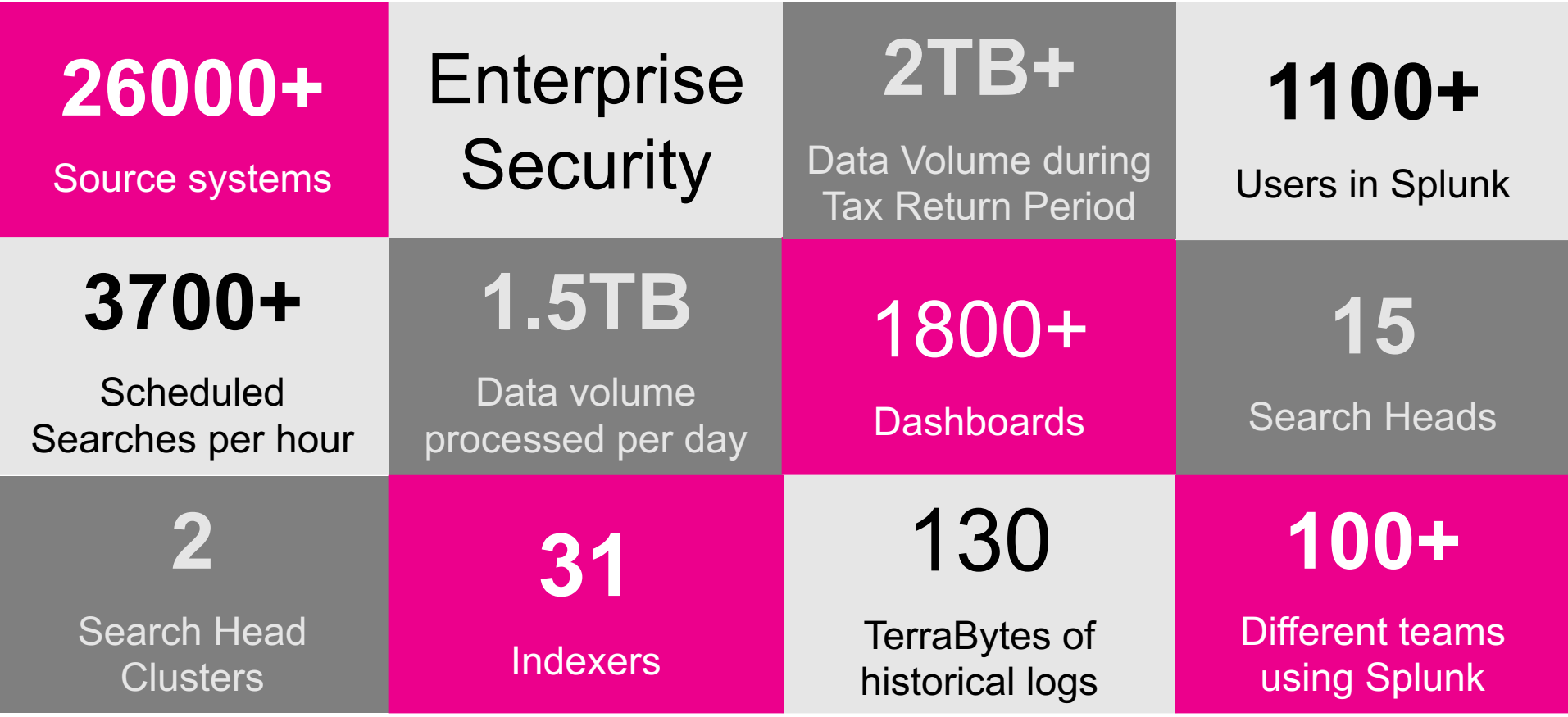

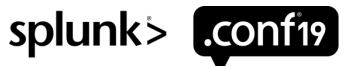

#### **Why do we combat phishing attacks?**

- Why is fighting phishing so important?
	- Damage for citizens and businesses;
	- Losing trust in the relationship between the Taxpayer and the Dutch Tax and Customs Administration.
- **Important to discover phishing campaigns as soon as possible.**
- Break the money circle, it's all about money.

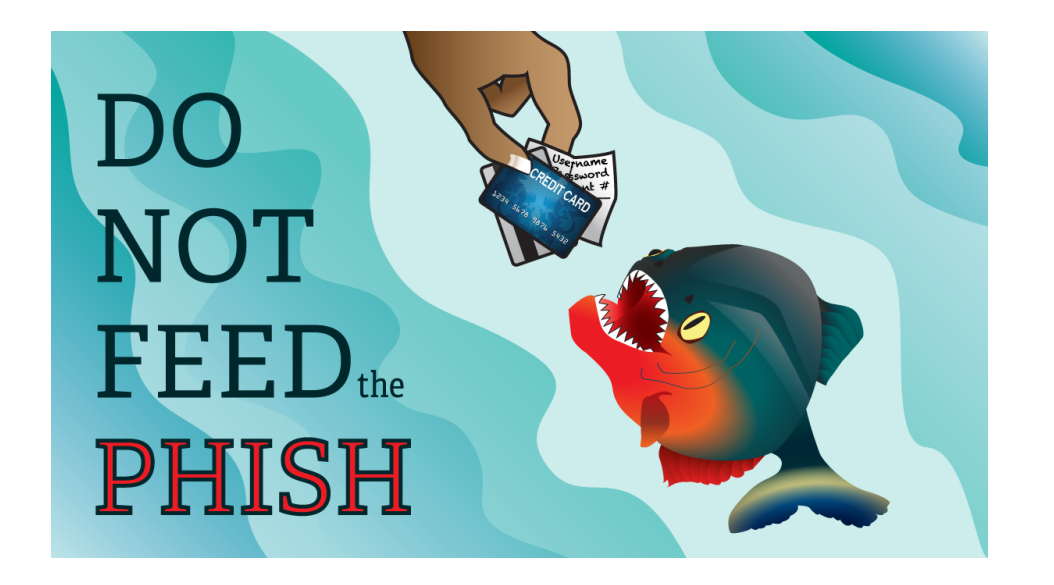

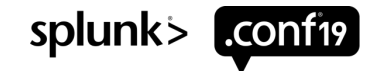

# **A phishing example**

*Van: Belastingdienst belastingaangifte@belastingdienst.nl Datum:23-08-2015 11:05:10 CEST Aan: xxxxxx@planet.nl Onderwerp: Belastingaangifte 2014* 

*Bij controle van onze administratie hebben wij geconstateerd dat er een betalingsachterstand is hebben geprobeerd om het openstaande bedrag te incasseren, helaas is dit niet gelukt op het rekeningnummer dat bij ons bekend staat. Het huidige openstaande bedrag bedraagt 83,04 euro. U ontvangt ook een schriftelijke herinnering verzoeken wij u vriendelijk om dringend het openstaand bedrag van ...* 

*Te betalen u kunt het bedrag overmaken naar bankrekeningnummer NL62ABNA XXXXXXXXX tnv belastingdienst" onder vermelding van*  betalingskenmerk BTW038372293N Als u deze betaling heeft voldaan kunt u de brief als niet v *deze rekening niet heeft voldaan dan verzenden wij geen aanmaning en hierbij worden incasso kosten gerekend Ik hoop u voldoende*  geinformeerd te hebben. Wij zien uw betaling graag tegemoet en danken u voor uw medewerking.

*Met vriendelijke groet, Robert Versteegen Directeur Belastingdienst N.B. Dit is een automatisch verzonden e-mail, het is niet mogelijk deze e-mail te beantwoorden.*

# **OK… so what now!**

#### **Starting points:**

- Change may not impact the business.
- § Using standards:
	- STARTTLS;
	- DNS-based Authentication of Named Entities;
	- SMTP MTA Strict Transport Security;
	- Sender Policy Framework;
	- DomainKeys Identified Mail;
	- Domain-based Message Authentication, Reporting and Conformance.

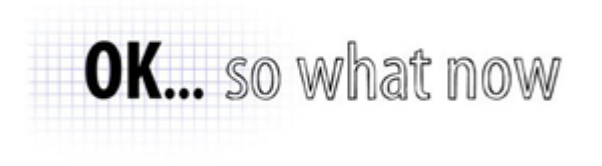

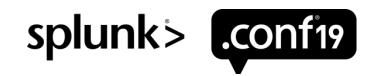

**STARTTLS**

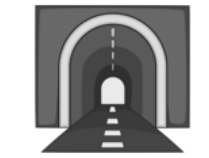

- STARTTLS is used to upgrade an un-secure connection to a secure connection.
- Used between mail servers to communicate over un-secure networks.
- Adding encryption to the un-secure connection.

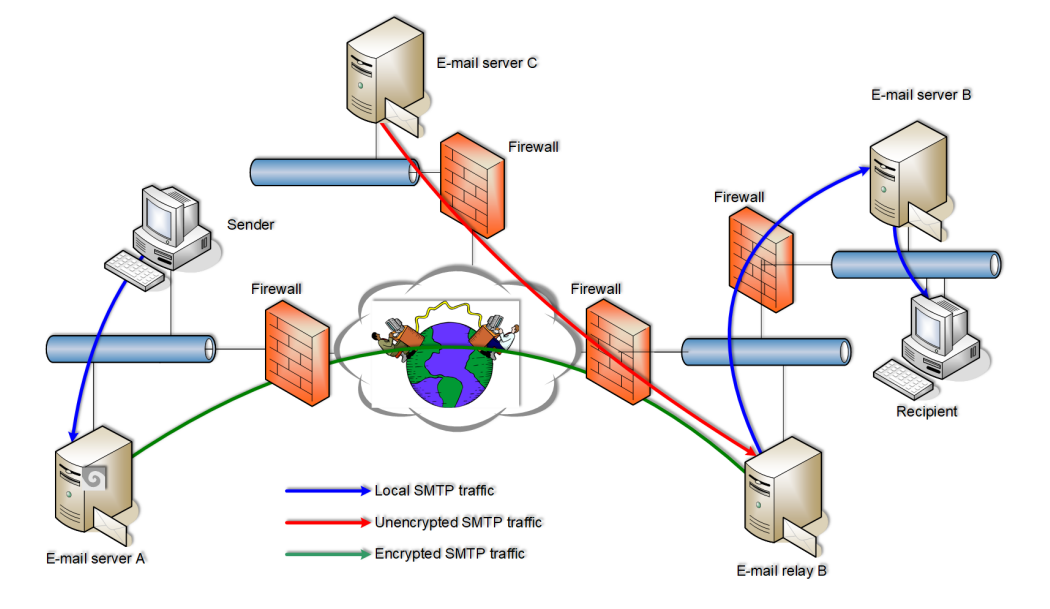

More info:

• RFC3207 - SMTP Service Extension for Secure SMTP over Transport Layer Security.

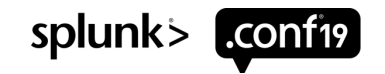

**TECHNICA** 

sensitive e-mails

messages

Don't count on STARTTLS to automatically encrypt your

TLS stripping and DNS attacks allow eavesdropping on protected

## **DNS-Based Authentication of Named Entities**

- **DANE =**  $\overline{D}$ **NS-Based Authentication of Named Entities.**
- DANE allows to advertise TLS support through a TLSA TXT resource record.

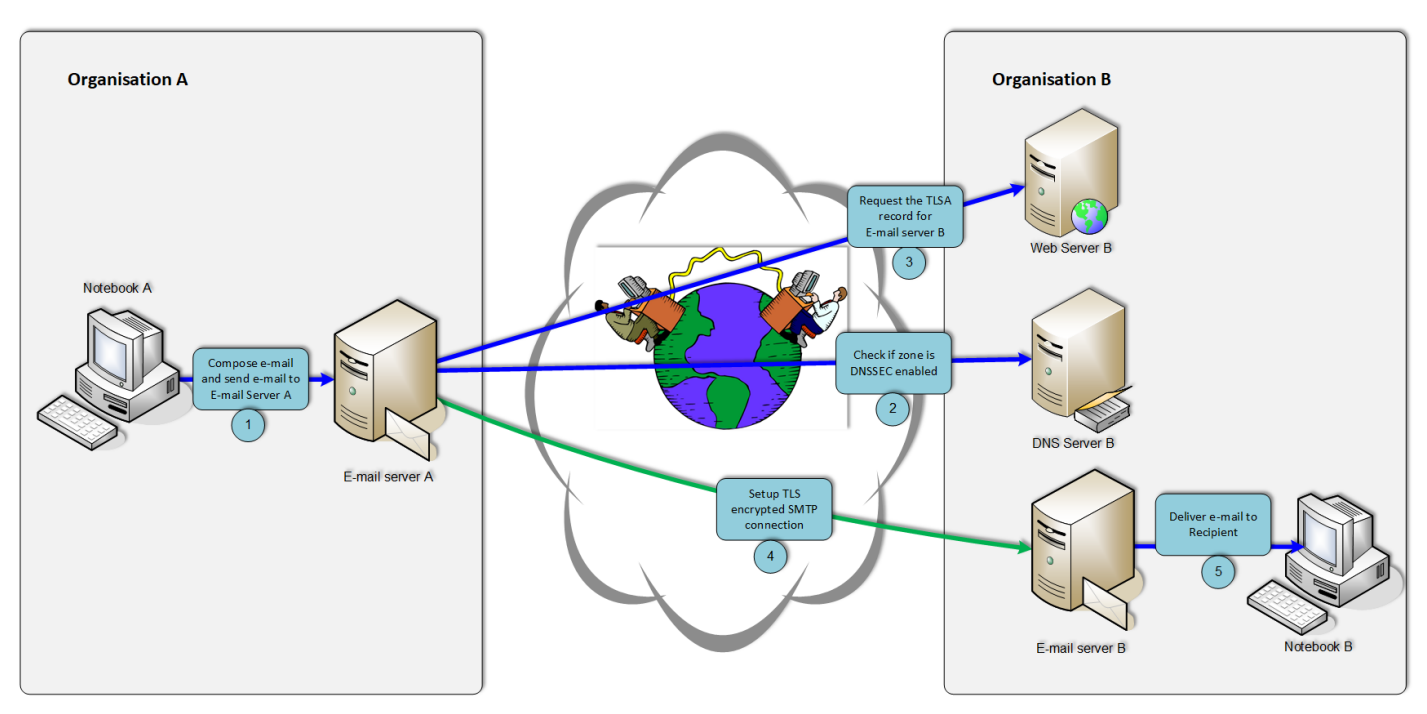

More info:

- RFC6698 DNS-Based Authentication of Named Entities;
- RFC7672 DANE for SMTP.

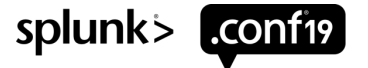

#### **DNS-Based Authentication of Named Entities**

- Example: belastingdienst.nl
- TLSA TXT resource record:
	- *\_25.\_tcp.smtp1.belastingdienst.nl. IN TLSA 3 1 1 b169456b9f12cecc88bfdc9e82dc4f2546a779e6cad0be9751d12e51654e898a*
	- *\_25.\_tcp.smtp2.belastingdienst.nl. IN TLSA 3 1 1 b3c1e98bf0c76de6af8905755fcd073400d99503de9c699b4b8f232b9b36b02b*

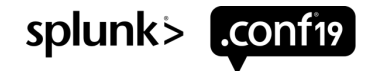

# **SMTP Mail Transfer Agent Strict Transport Security**

- MTA-STS = Mail Transfer Agent Strict Transport Security.
- MTA-STS allows a receiving e-mail domain to publish their TLS policy.
- RFC published September 2018.
- **•** Implementation:
	- gmail.com April 2019;
	- belastingdienst.nl **June 2019**.

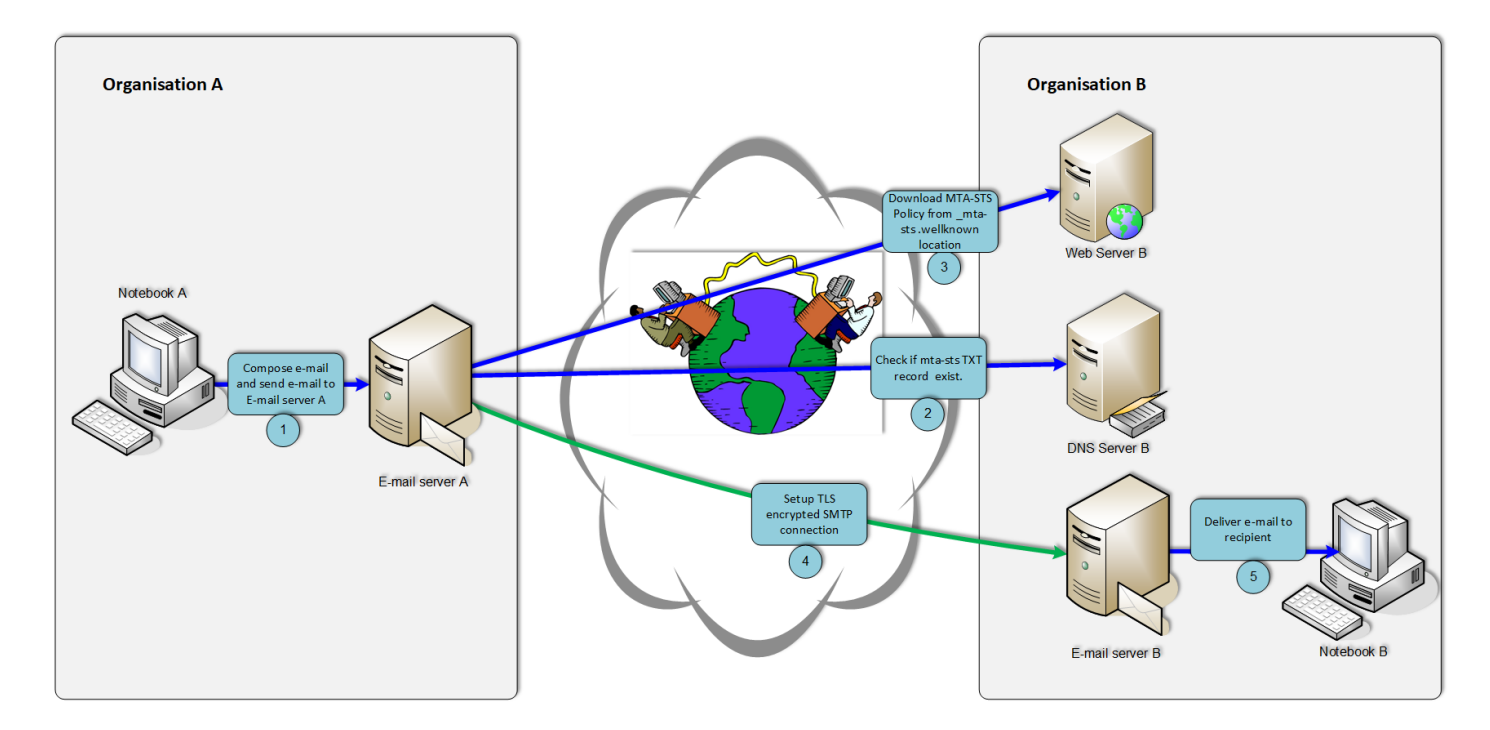

More info:

- RFC8461 SMTP Mail Transfer Agent Strict Transport Security;
- RFC8460 SMTP TLS Reporting.

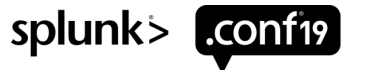

## **SMTP Mail Transfer Agent Strict Transport Security**

- Example: belastingdienst.nl
- MTA-STS/TLS-RPT resource records:
	- *mta-sts.belastingdienst.nl. IN A 85.159.98.22 \_mta-sts.belastingdienst.nl. IN TXT "v=STSv1;\ id=20190509101840" \_smtp.\_tls.belastingdienst.nl. IN TXT "v=TLSRPTv1;\ rua=mailto:mta-sts@belastingdienst.nl"*

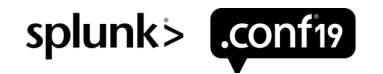

## **SMTP Mail Transfer Agent Strict Transport Security**

- Example: belastingdienst.nl
- URL: https://mta-sts.belastingdienst.nl/.well-known/mta-sts.txt
- MTA-STS Policy file:

```
version: STSv1
mode: testing
mx: smtp1.belastingdienst.nl
mx: <additional MX records>
max_age: 86400
```
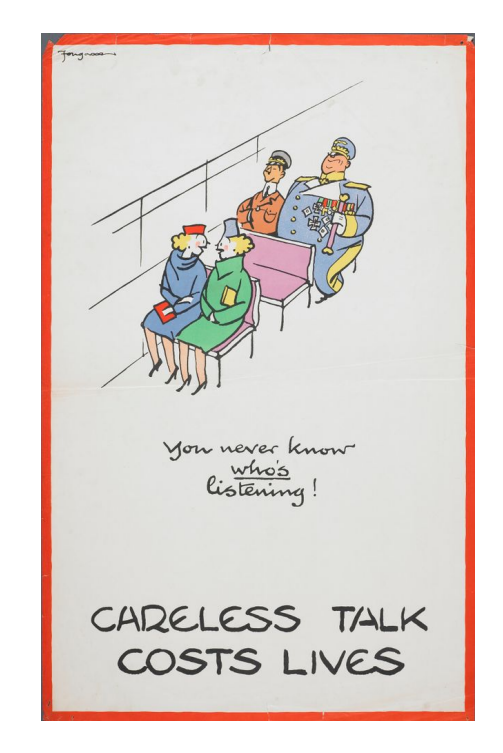

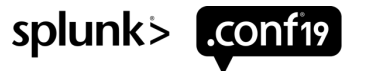

# **SMTP MTA-STS Reporting – The GOOD**

```
{"organization-name":"Google Inc.",
       "date-range":{
              "start-datetime":"2019-06-24T00:00:00Z",
              "end-datetime":"2019-06-24T23:59:59Z"},
      "contact-info":smtp-tls-reporting@google.com,
      "report-id":"2019-06-25T00:00:00Z belastingdi
       "policies":[ 
              {"policy":
                     {"policy-type":"sts",
                                   "policy-string":[
                                   "version: STSv1",
                                   "mode: testing",
                                   "mx: <MX records>"
                                   "max age: 10368000
                            "policy-domain": "belastin
                     "summary":{
                            "total-successful-session
```
#### **SMTP MTA-STS Reporting – The BAD**

```
{"organization-name":"Google Inc.",
```
*. . . . . .*

*}*

```
. . . . . . 
"summary": { "total-failure-session-count": 1 },
"failure-details": [
       {
       "result-type": "starttls-not-supported",
       "sending-mta-ip": "192.51.100.45",
       "receiving-ip": "203.0.113.90",
       "receiving-mx-hostname": "smtp.example.com",
       "failed-session-count": 1
       }
]
```
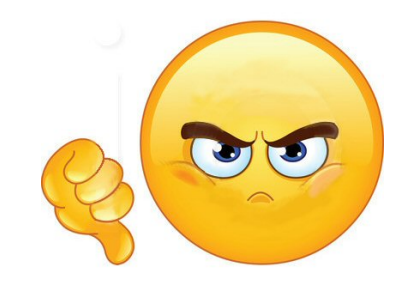

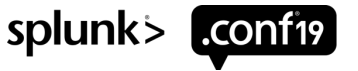

- SPF = Sender Policy Framework.
- Validates if an e-mail is sent from a valid IP address or domain.
- Check is done against SPF TXT resource records in the DNS.

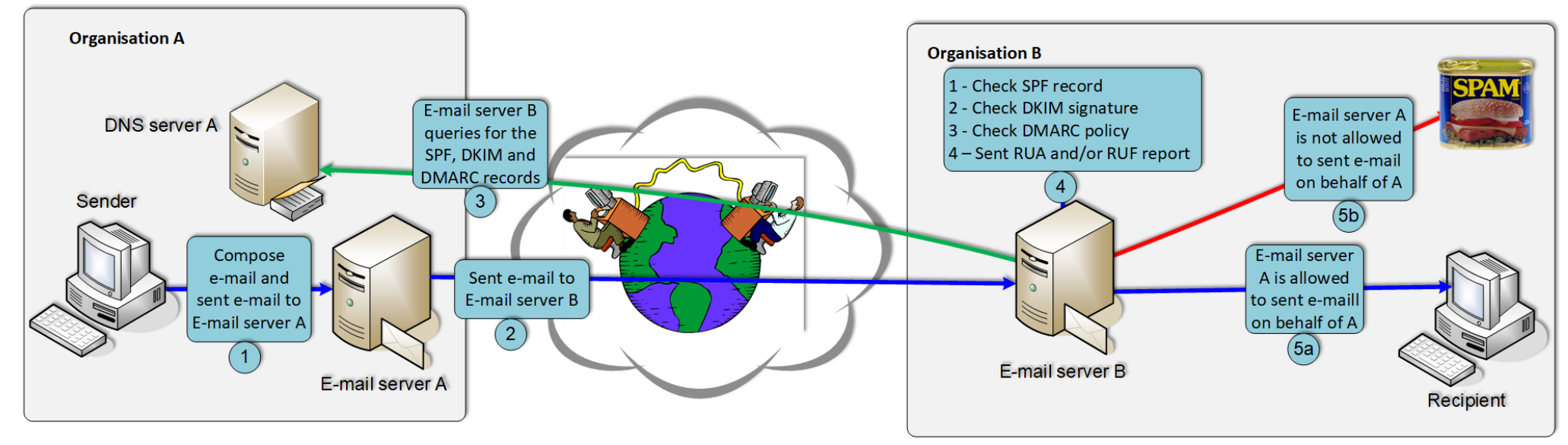

**• RFC7208 - Sender Policy Framework (SPF), Version 1.** 

More info:

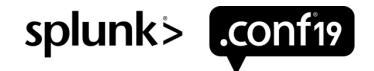

- Paragraph 7.2 Macro Definitions.
- You need access to your DNS query and response log.
- 0.049% of registered domains have macros in their SPF TXT records<sup>\*</sup>.

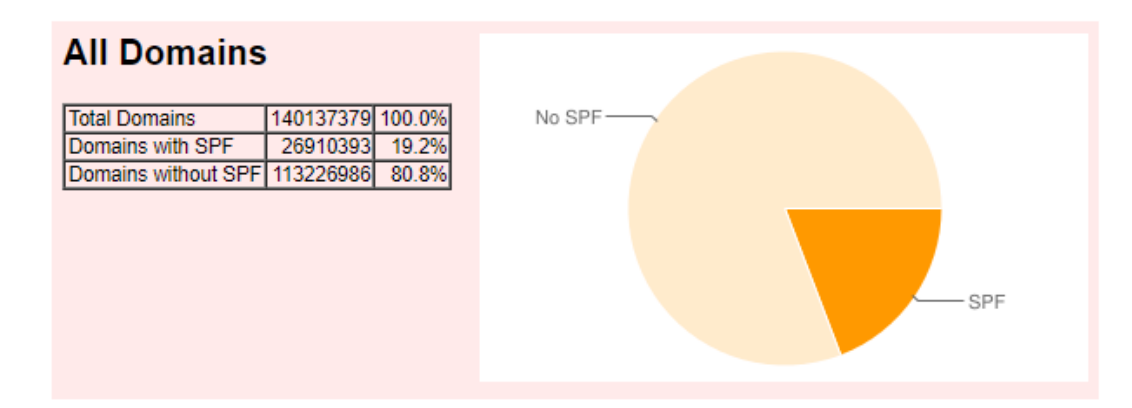

■ Gives you an e-mail track-and-trace system

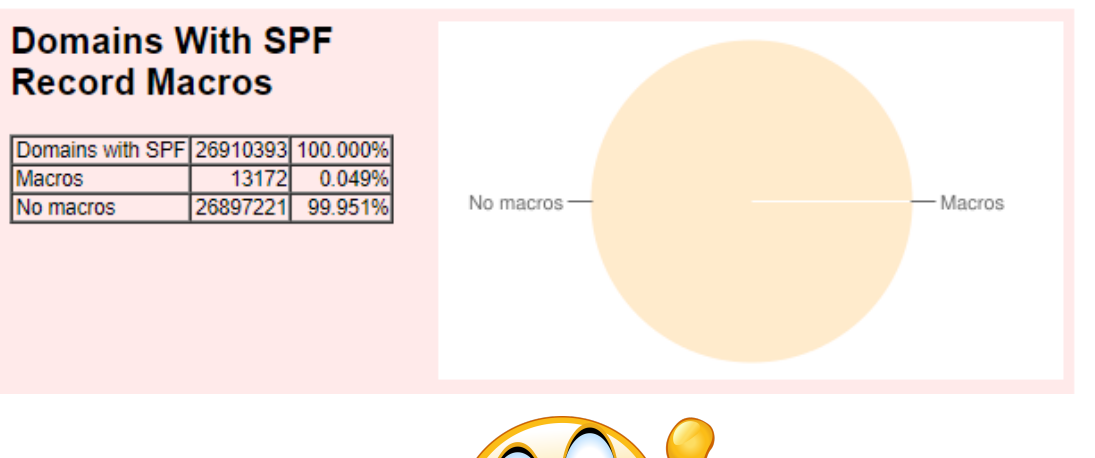

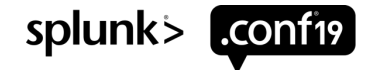

*\* Source: https://spf-all.com/stats.html*

- By using macros in the SPF TXT resource records you get visibility on:
	- %s Complete sender e-mail address;
	- %h HELO/EHLO of the sending e-mail server;
	- %I Local-part of the sending e-mail address;
	- %o Domain-part of the sending e-mail address;
	- $\%$ i IP address of the sending e-mail server.

Appendix C. Further Testing Advice

Another approach that can be helpful is to publish records that include a "tracking exists:" mechanism. By looking at the name server logs, a rough list can then be generated. For example:

v=spf1 exists: h.%{h}. 1.%{1}. o.%{o}. i.%{i}. spf.%{d} ?all

This associated macro expansion would cause the sending HELO domain, local-nart of the sending email address domain nart of the sending

**BE AWARE** %l and %s will introduce a privacy-issue! There will be valid e-mail addresses in resolver logs!

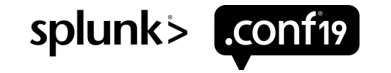

- Example: belastingdienst.nl
- Basic SPF implementation.
- SPF TXT resource record:

*belastingdienst.nl IN TXT v=spf1 mx a:mailer1.belastingdienst.nl\ a:mailer2.belastingdienst.nl a:smtp11.belastingdienst.nl\ a:smtp12.belastingdienst.nl –all*

- Do not forget your subdomains! (and there subdomains, and there….)
	- *\*.belastingdienst.nl IN TXT "v=spf1 –all"*
	- *\*.acc.belastingdienst.nl IN TXT "v=spf1 –all"*

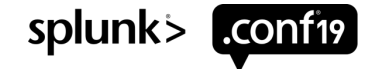

" If everything happens on the Internet and not on our servers, how can we detect phishers when they not abusing our infrastructure?….."

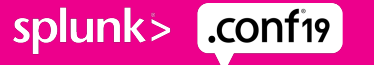

- Example: belastingdienst.nl
- Advanced SPF implementation with macros.
- The SPF redirect resource record:

*belastingdienst.nl. IN TXT "v=spf1 redirect=\_spf.belastingdienst.nl"*

■ The SPF exists resource record and macros:

*\_spf.belastingdienst.nl IN TXT "v=spf1 \ exists:\_i.%{i}.\_h.%{h}.\_o.%{o}.\_spf.belastingdienst.nl -all" \_i.85.159.101.15.\_h.smtp2.belastingdienst.nl.\_o.belastingdienst.nl.\ \_spf.belastingdienst.nl. IN A 127.0.0.1 \_i.85.159.101.15.\_h.belastingdienst.nl.\_o.belastingdienst.nl.\ \_spf.belastingdienst.nl. IN A 127.0.0.1*

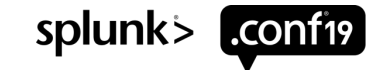

#### **Sender Policy Framework – The Good**

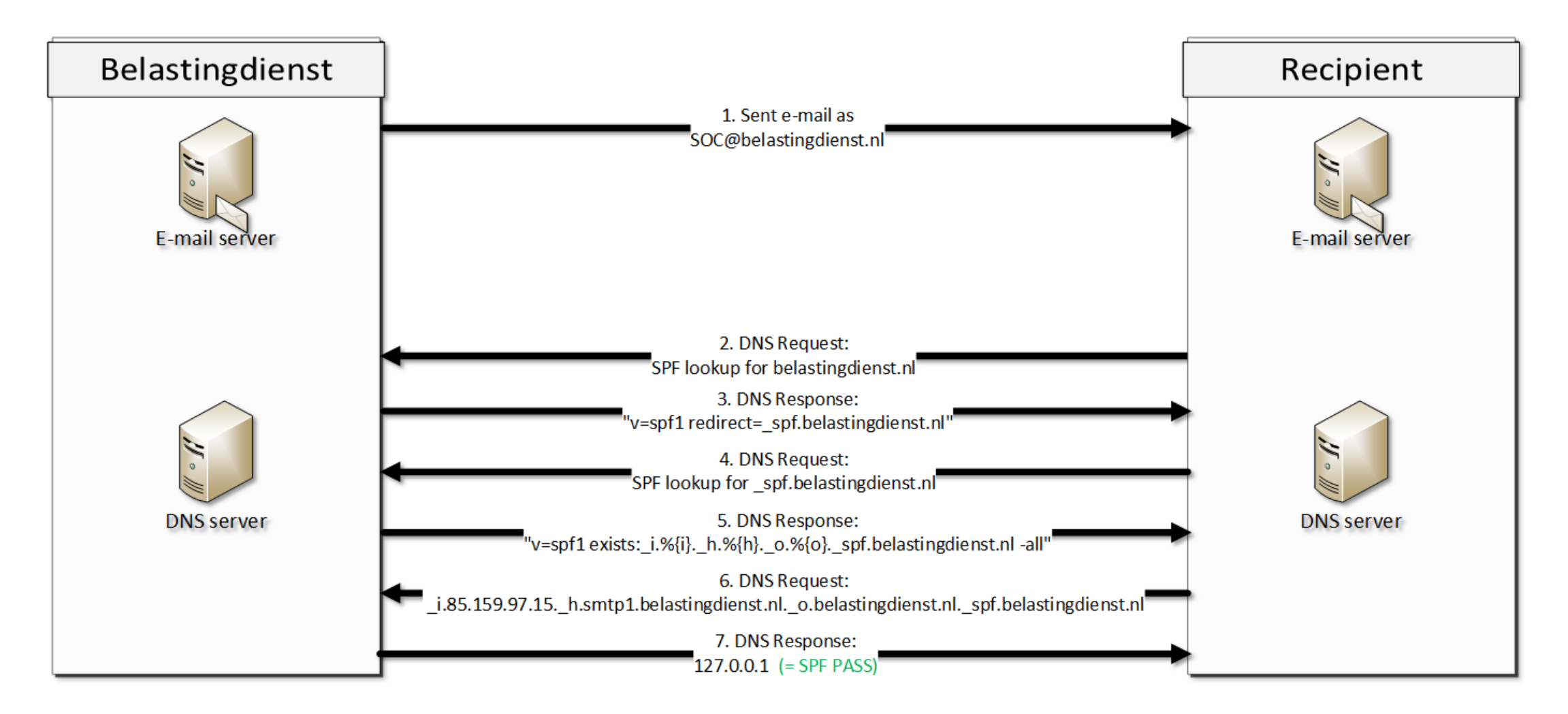

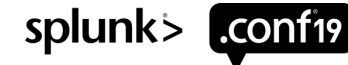

#### **Sender Policy Framework – The Bad**

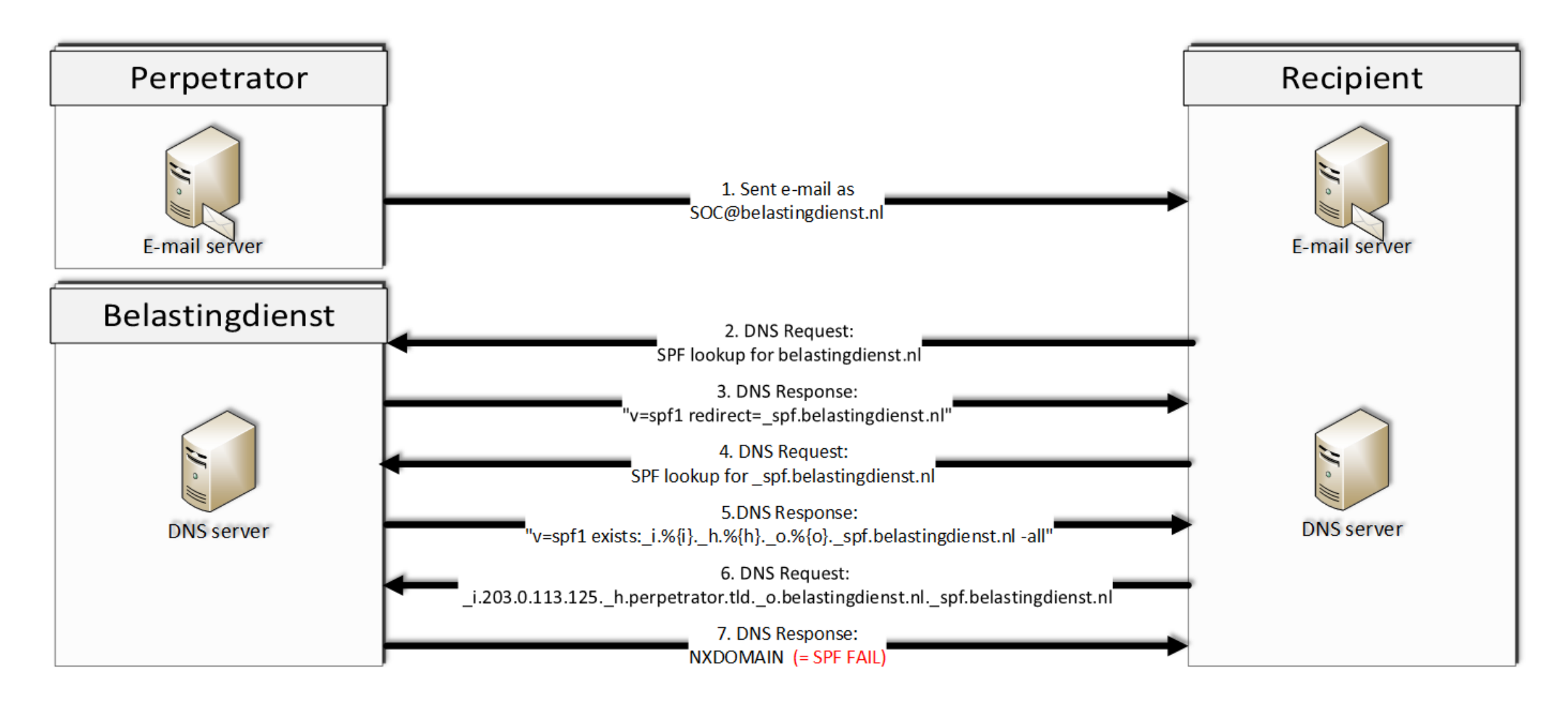

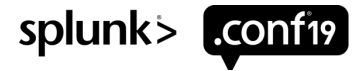

## **DomainKeys Identified Mail**

- DKIM = DomainKeys Identified Mail.
- Signs body and selected parts of the SMTP header.
- Signature is transmitted in a DKIM-signature header.
- Public DKIM key is stored in the DNS as a TXT resource record.

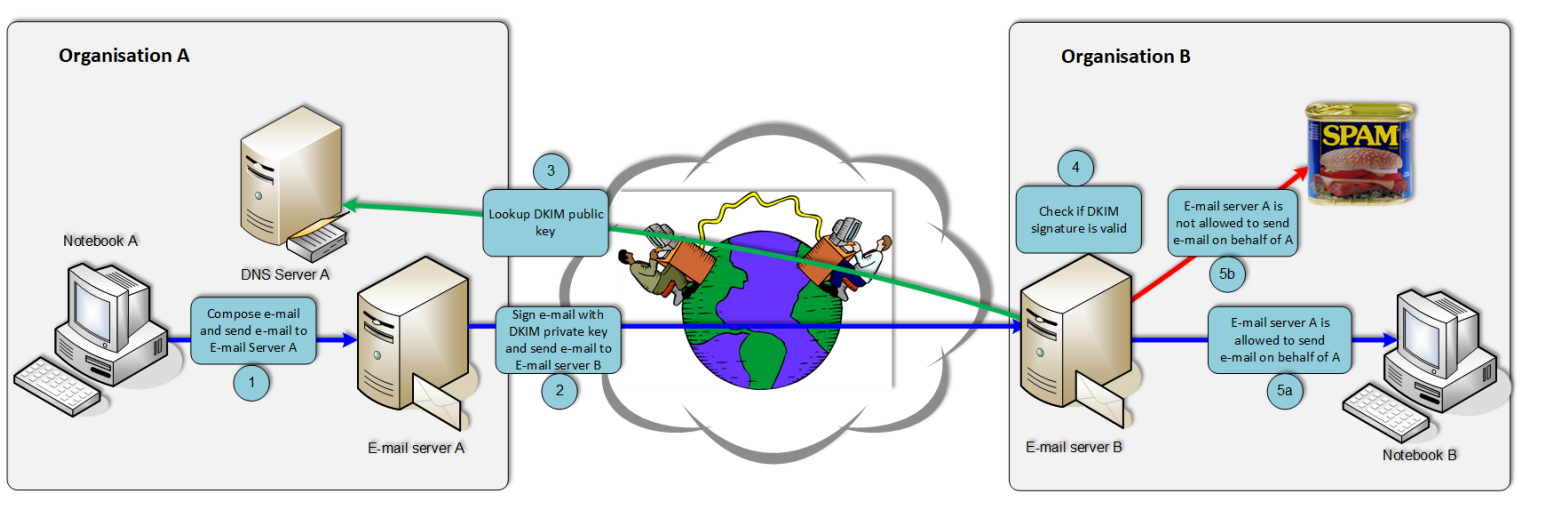

More info:

■ RFC6376 - DomainKeys Identified Mail (DKIM) Signatures

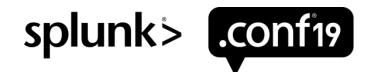

## **DomainKeys Identified Mail**

- Example: belastingdienst.nl:201707
- § A DKIM selector is needed. Can be found in the header of the e-mail.
- DKIM TXT resource record:

*201707.\_domainkey.belastingdienst.nl IN TXT "v=DKIM1; p=MIIBIjANBgkqhkiG9w0BAQEFAAOCAQ8AMIIBCgKCAQEAyzXWCOzeB5qswey69WrHNeqdgnNUiFJkT/ EMjm78h1zMXkrd6t0VtTB4rAe39/BlwNFC0jKskE3u1nl6whfQX3fT/68xr2SdcOp6j/DTtS6rC1EWFX yawX6NfxM/Pt8DV5CLDFGHMht63LetGyiQYv+TrBBiATPjfLPgrArx7jaAoPv0Az/ec86rl+Q9jXA0QO 7zR6Ih""0TIJYwnzVf/7Dsl4GpsmZsN1oEaXhauuDuynQsHm9iptzKC8IKHaGr9g8qPnh8PDAm0QJSWA q5j1h12j7qjMLwOMEwPKwCE9HnWzeUpzxaJDHL2K4dHYkXF6ErRjLhtTU2Mx6/F+7Ku4wQIDAQAB;"*

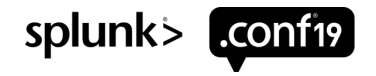

#### **Domain-based Authentication, Reporting & Conformance**

- DMARC = Domain-based Authentication, Reporting & Conformance.
- How to deal with the results of the SPF and / or DKIM checks of received e-mails.

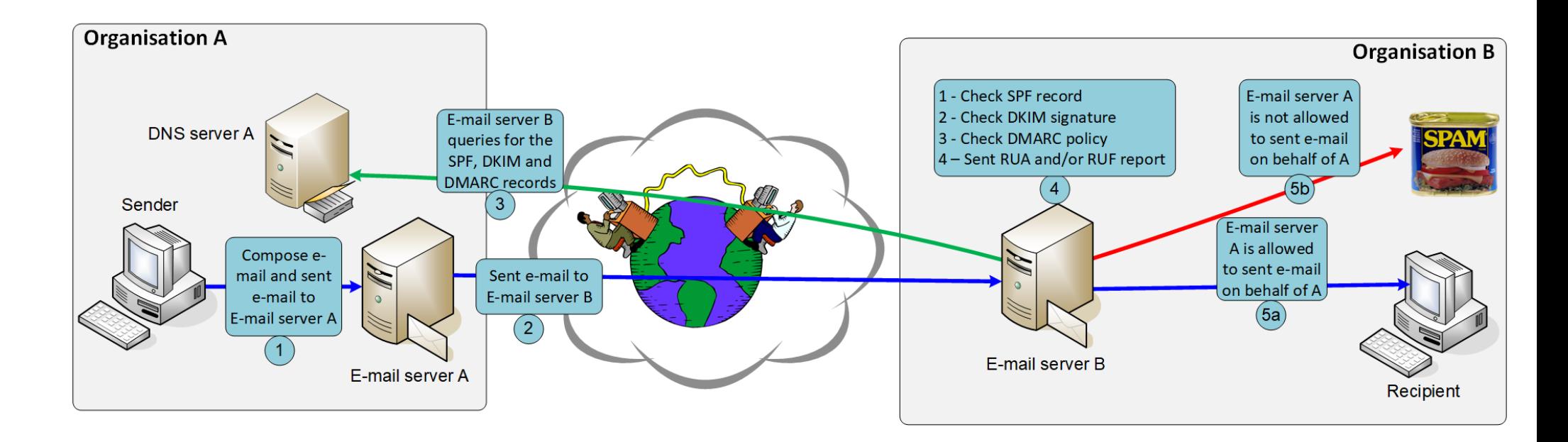

#### More info:

**• RFC7489 - Domain-based Message Authentication, Reporting, and Conformance.** 

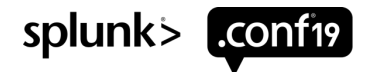

#### **Domain-based Authentication, Reporting & Conformance**

- Example: belastingdienst.nl
- DMARC TXT resource record:

 $dmarc.belastingdienst.nl IN TXT "v=DMARCl; p=reject;\n\$ rua=mailto:dmarc.rua@belastingdienst.nl; sp=reject;"

#### **BE AWARE** The ruf-tag defines the e-mail address where forensics reports must be sent to. Be aware of privacy issues! RUF reports contain parts of the original mail body.

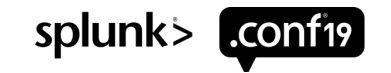

#### **Summarization of the standards**

- **Implementation of these standards give you more detection and prevention capabilities.**
- Implementation of these standards can be done. We have ~550 domains. It took us about 1 month to implement.
- Both sender as recipient must implement these standards.
- Dutch Governmental Organizations must comply to Dutch Standardization Platform comply or explain list.
- SIDN, financial incentive DMARC and STARTTLS.

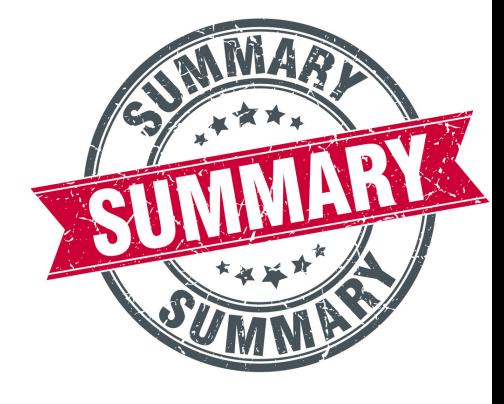

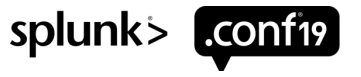

019 SPLUNK INC.

#### **How to implement all of this in Splunk**

#### **And the good news is you get everything from us for FREE!**

splunk> conf19

#### **Now what, with all that info?**

- Great info > do something with it:
	- DMARC > more insight in to what is happening on the receiving side;
	- SPF record > where are the mails coming from.

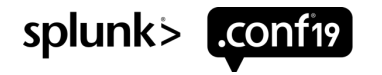

#### **DMARC RUA Reports**

- Delivered via e-mail as \*.XML or \*.XML.GZ
- The RUA e-mails are processed by Python scripts to use for dashboarding.
- Output in key=value pair OR in JSON.
- You need to have:
	- a DMARC record in your DNS zone file;
	- network access to the RUA mail box by using POP3(s) or IMAP(s);
	- userid and password for the RUA mailbox.

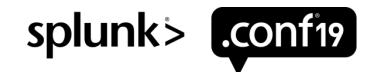

© 2019 SPLUNK INC.

#### **DMARC Dashboards**

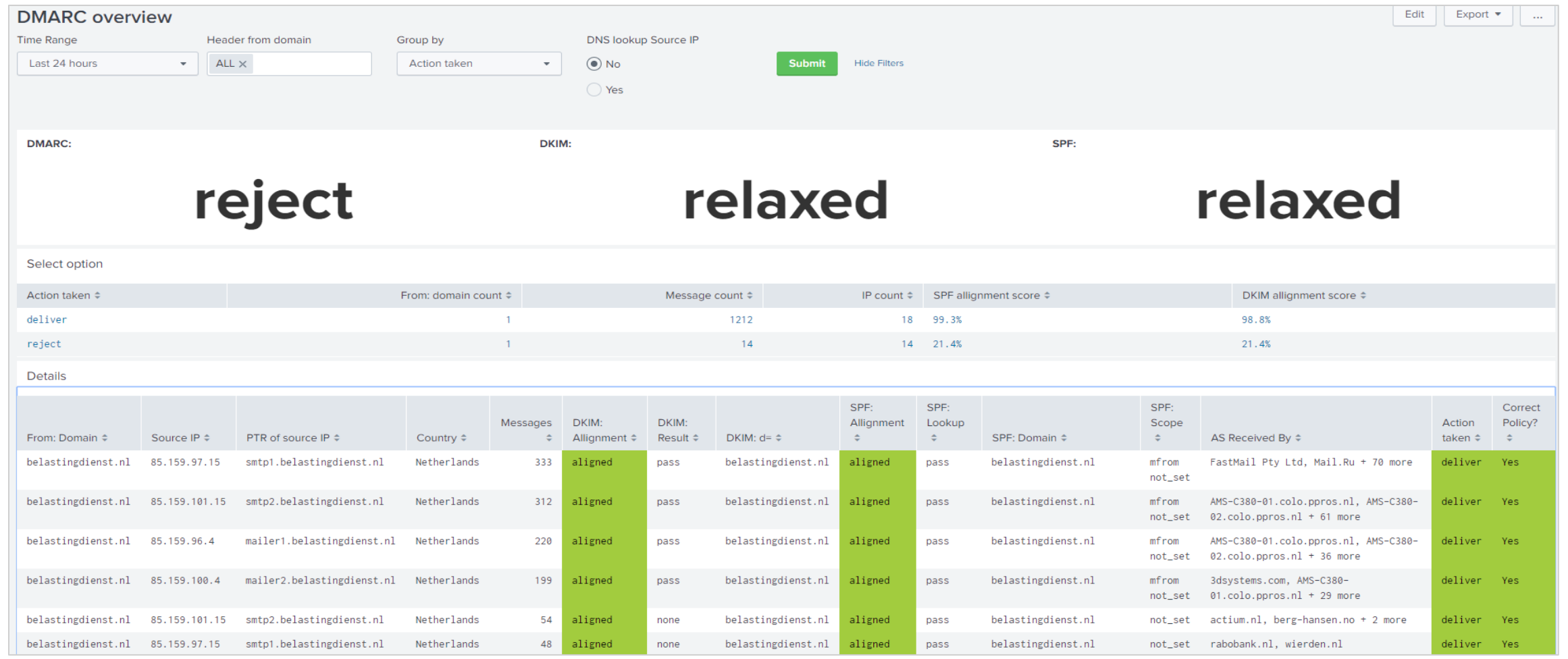

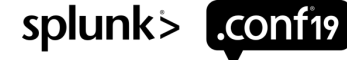

#### **DMARC Dashboards**

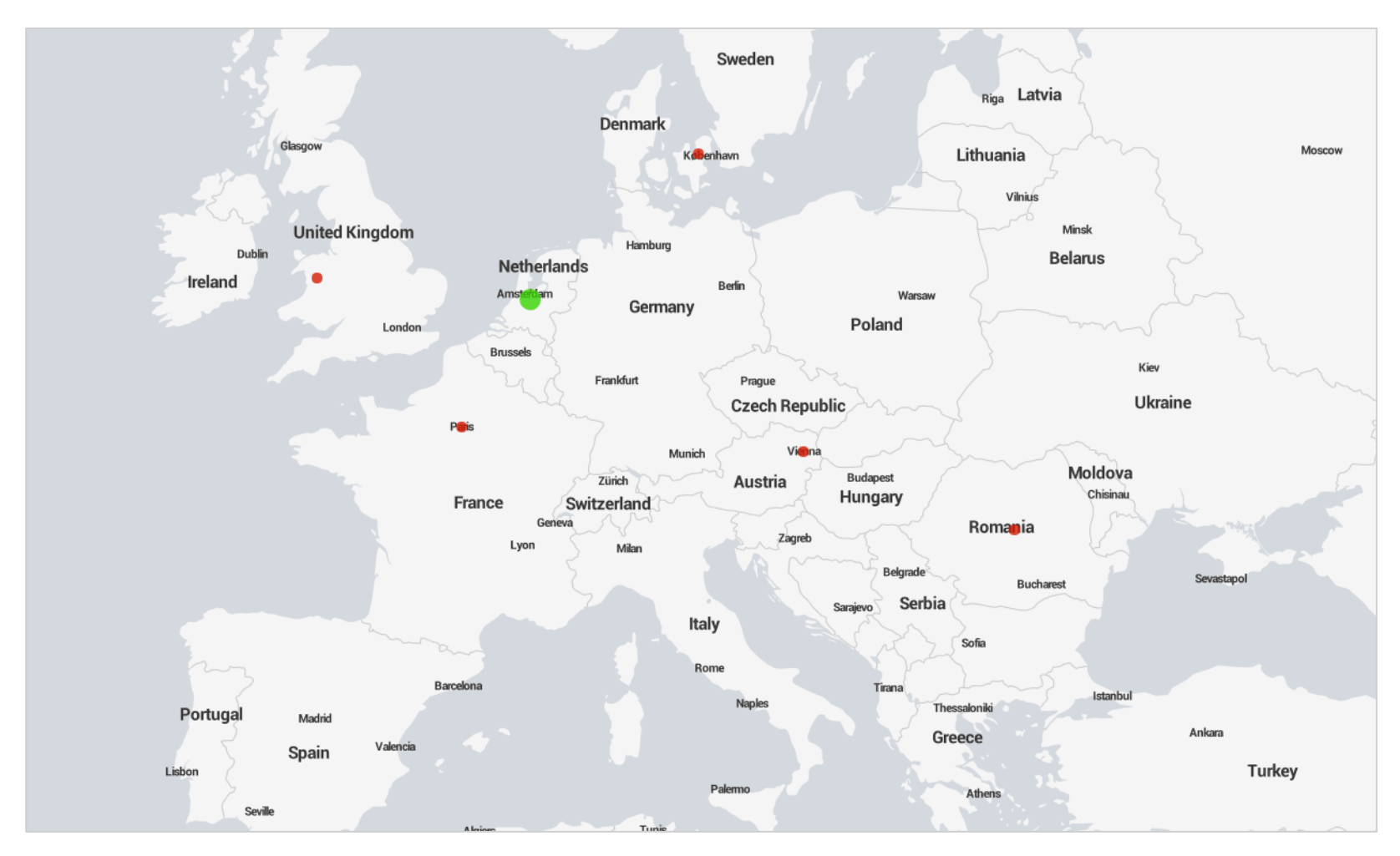

GREEN: Authorized mail servers RED: Possible malicious mail servers

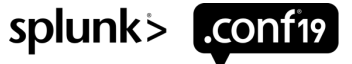

# **SPF Dashboarding**

#### Get even more insight in where e-mail is coming from and going to.

You need:

- To have a SPF record with macros;
- To have DNS query logging enabled;
- To ingest your DNS log in Splunk;
- To know the good DNS queries.

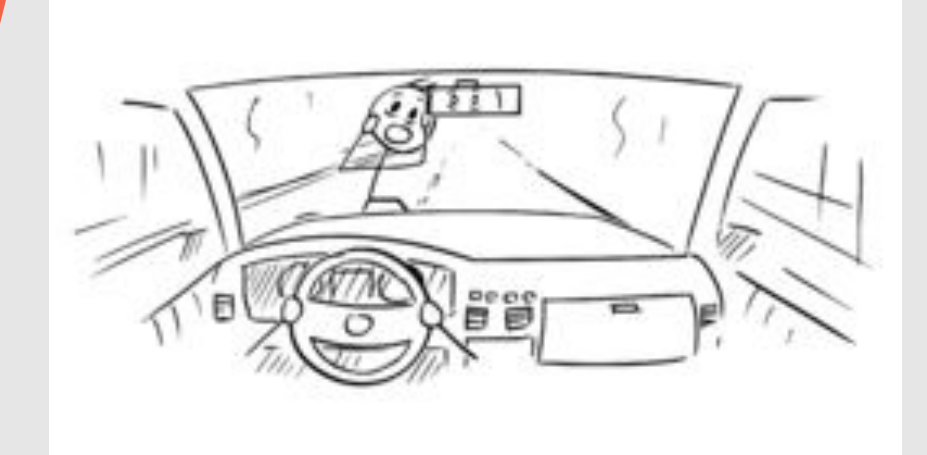

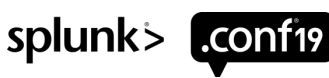

# **SPF Dashboarding (The Good )**

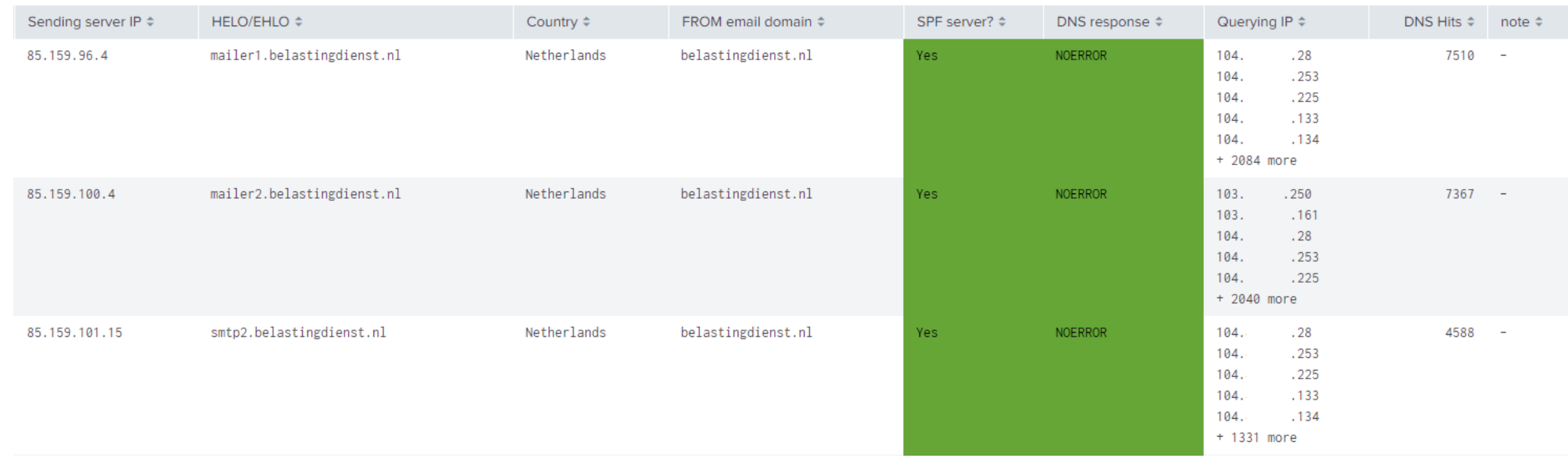

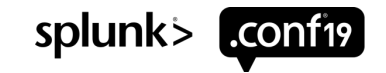

## **SPF Dashboarding (The Badly Configured)**

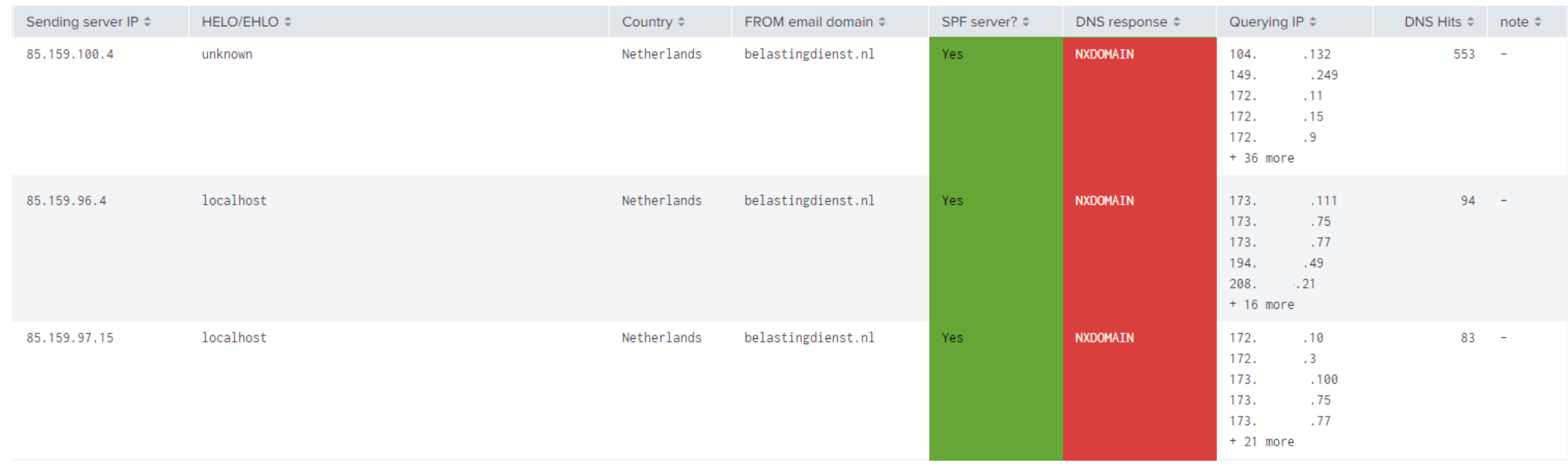

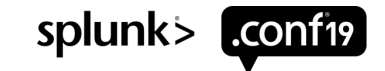

# **SPF Dashboarding (The Evil!)**

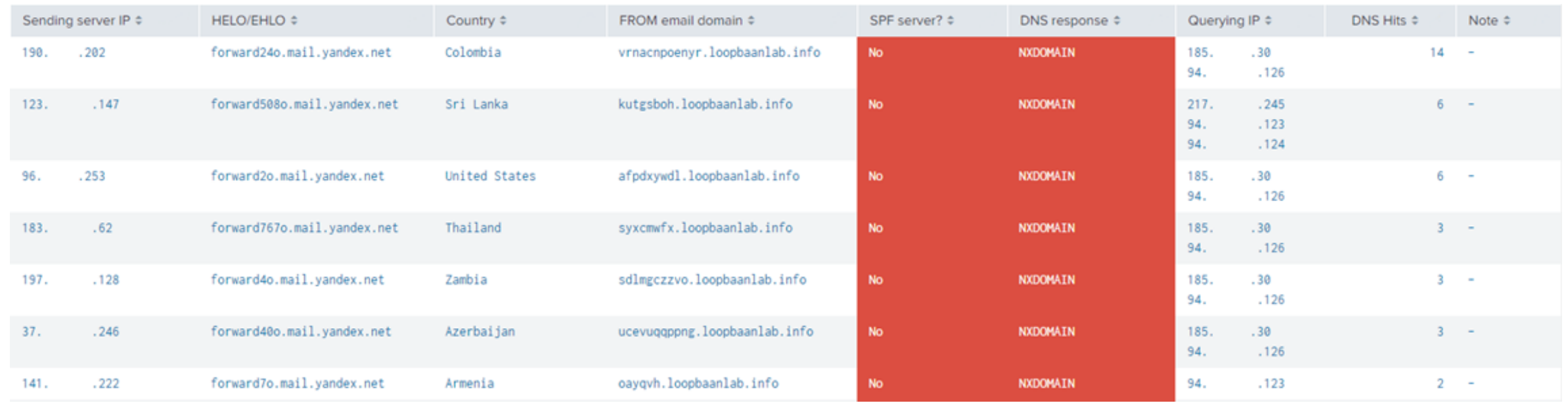

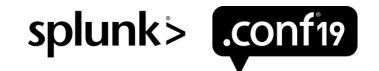

# **There is more!**

- Python script to resolve your SPF record and fill the lookup table.
- More dashboards:
	- RFC7208, SPF info;
	- RFC7489, DMARC info;
	- Number of query's per record type;
	- DNS record help for:
	- DMARC records;
	- Ø(Advanced) SPF record.

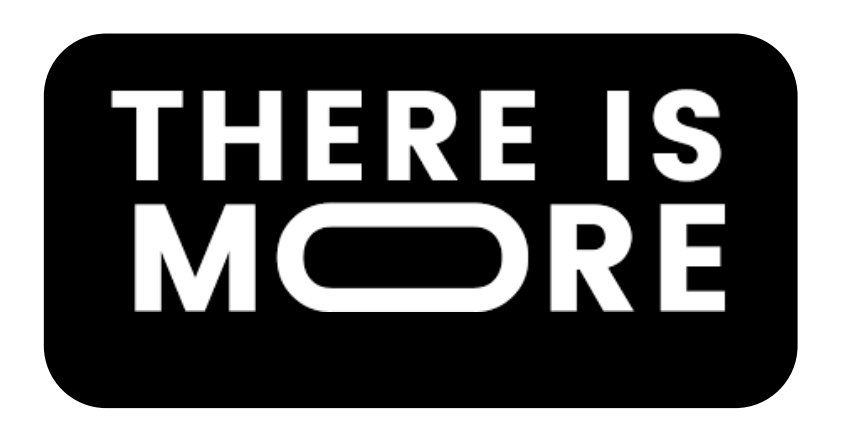

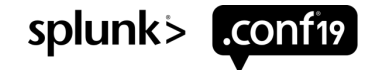

# **Adoption overview (W.I.P.)**

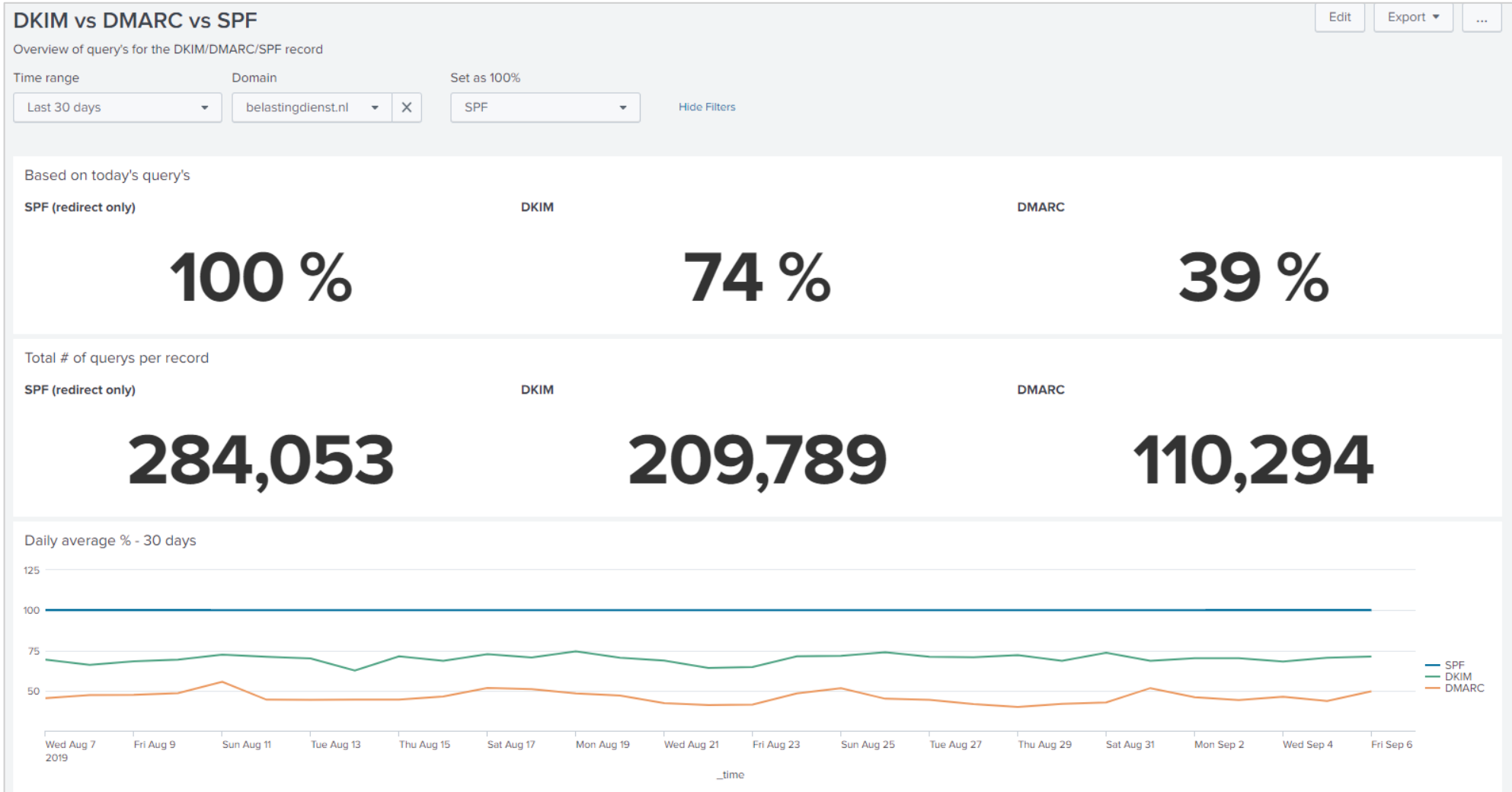

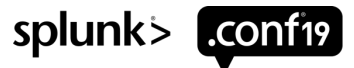

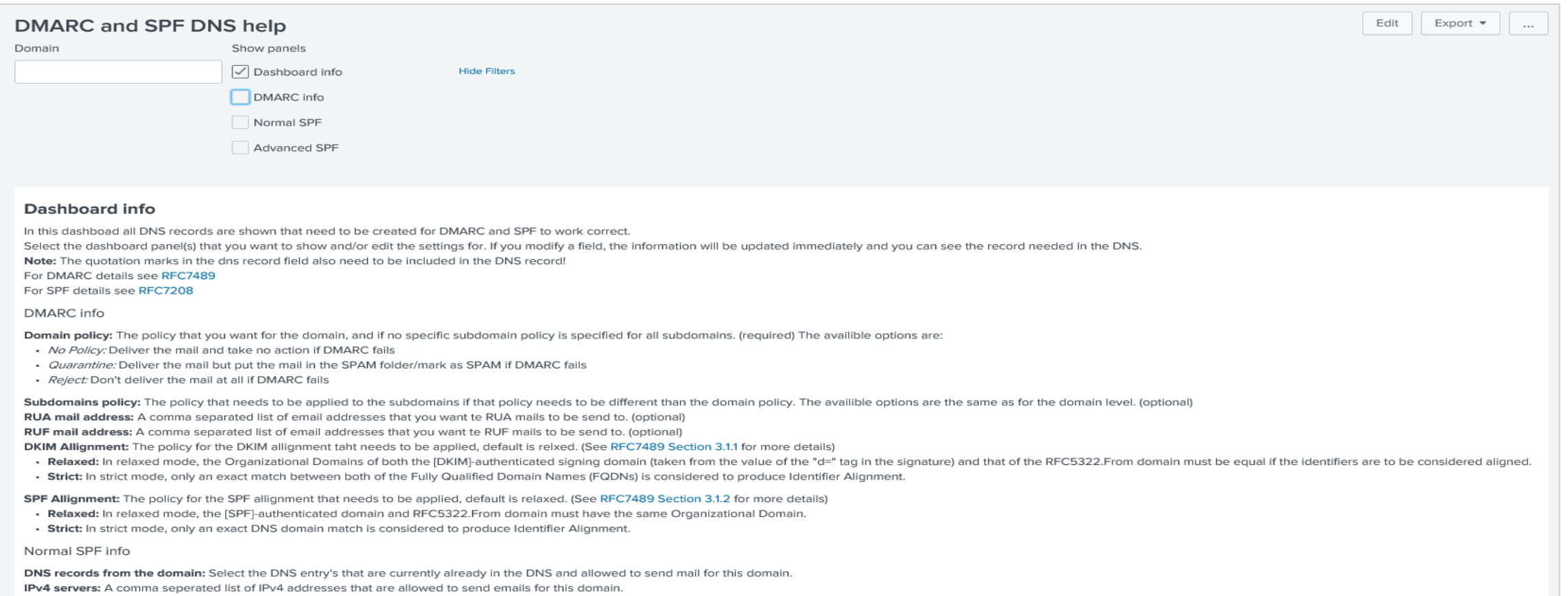

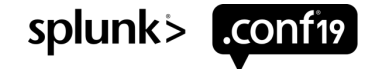

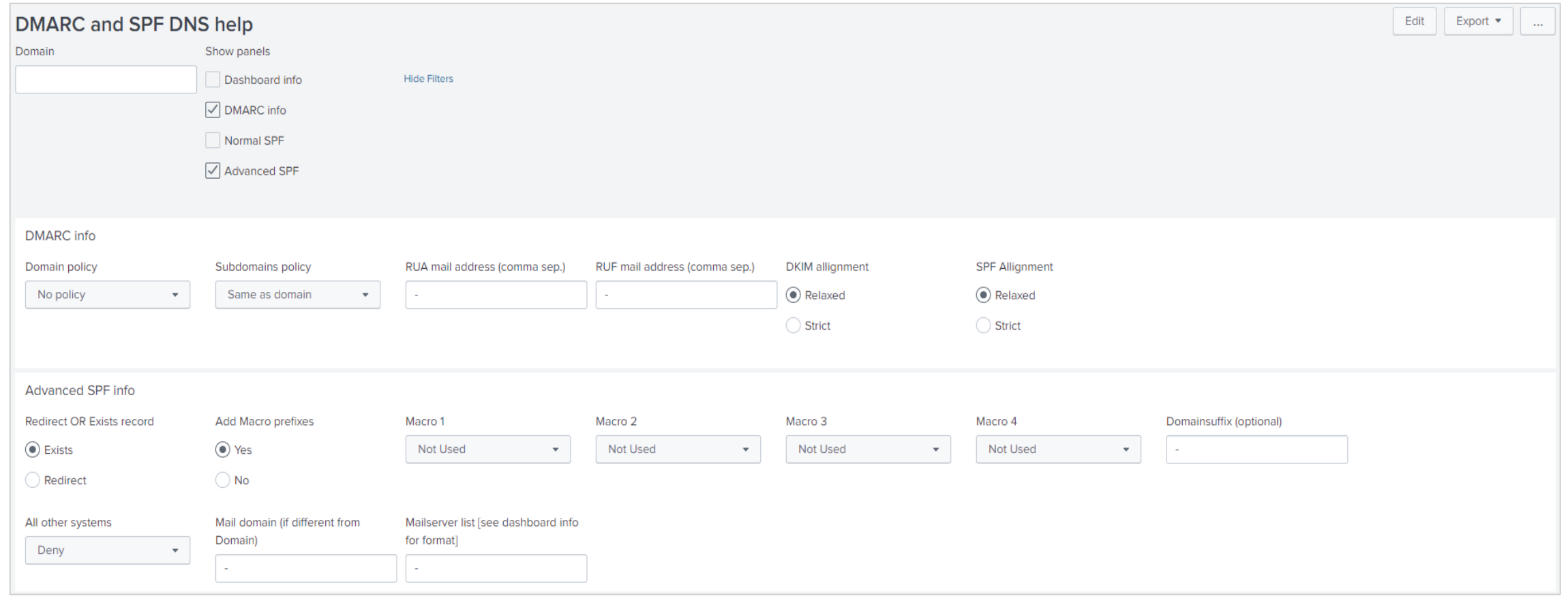

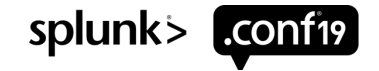

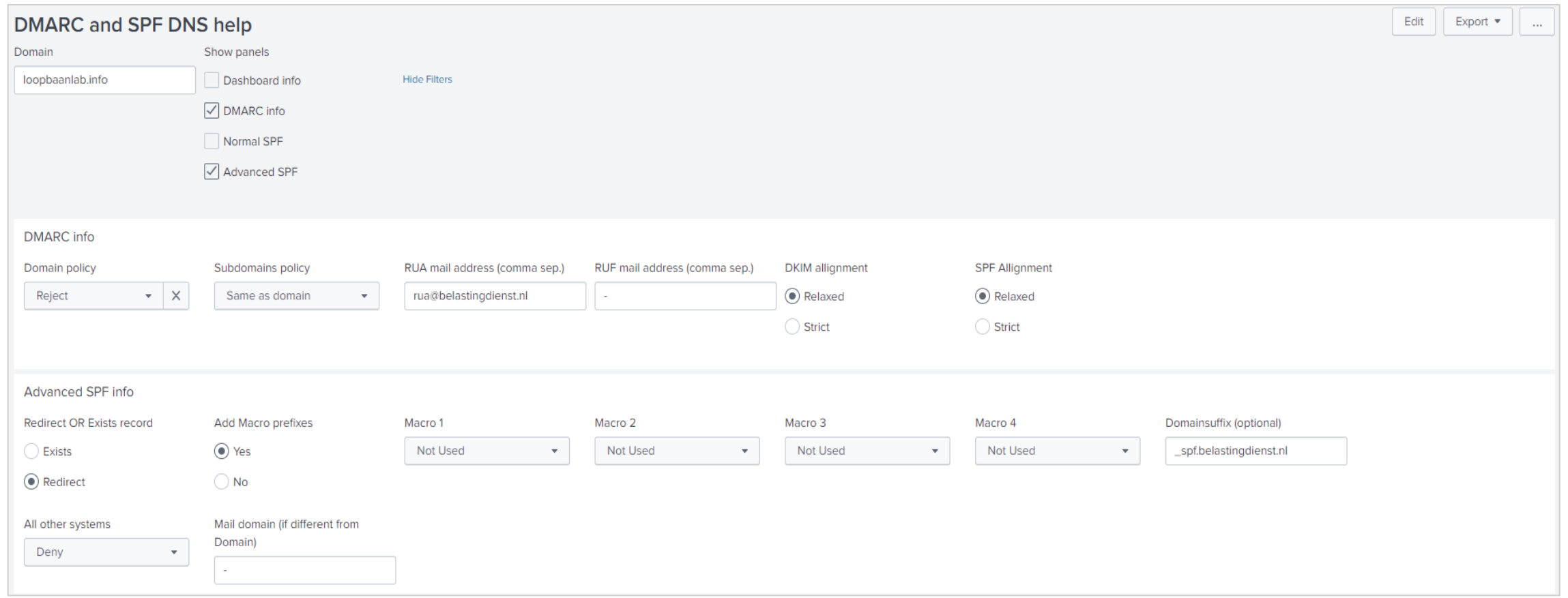

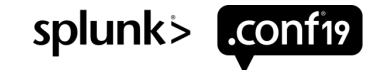

#### **DNS** records

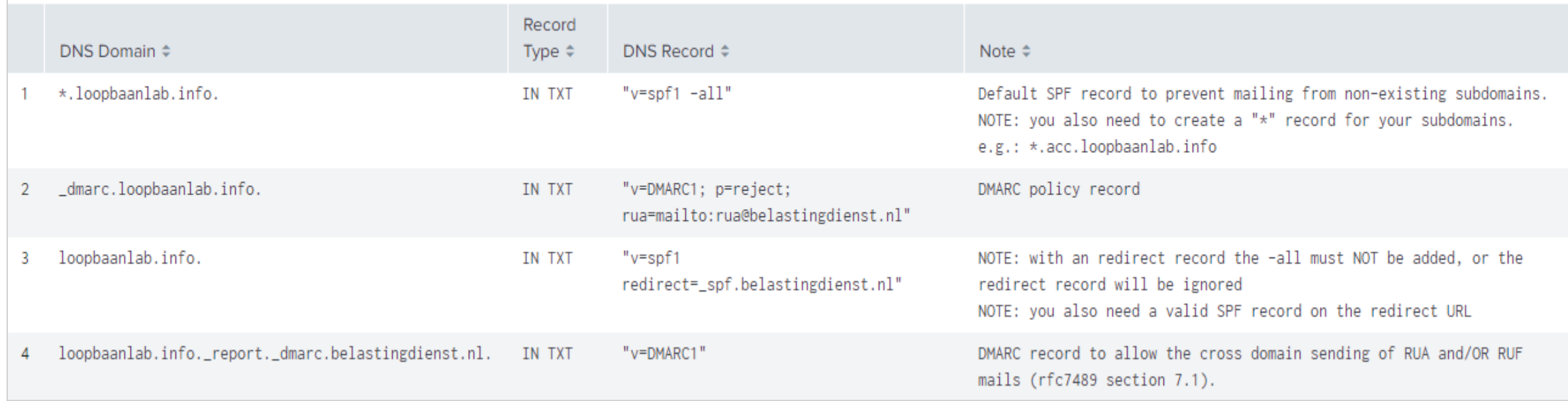

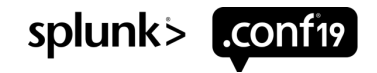

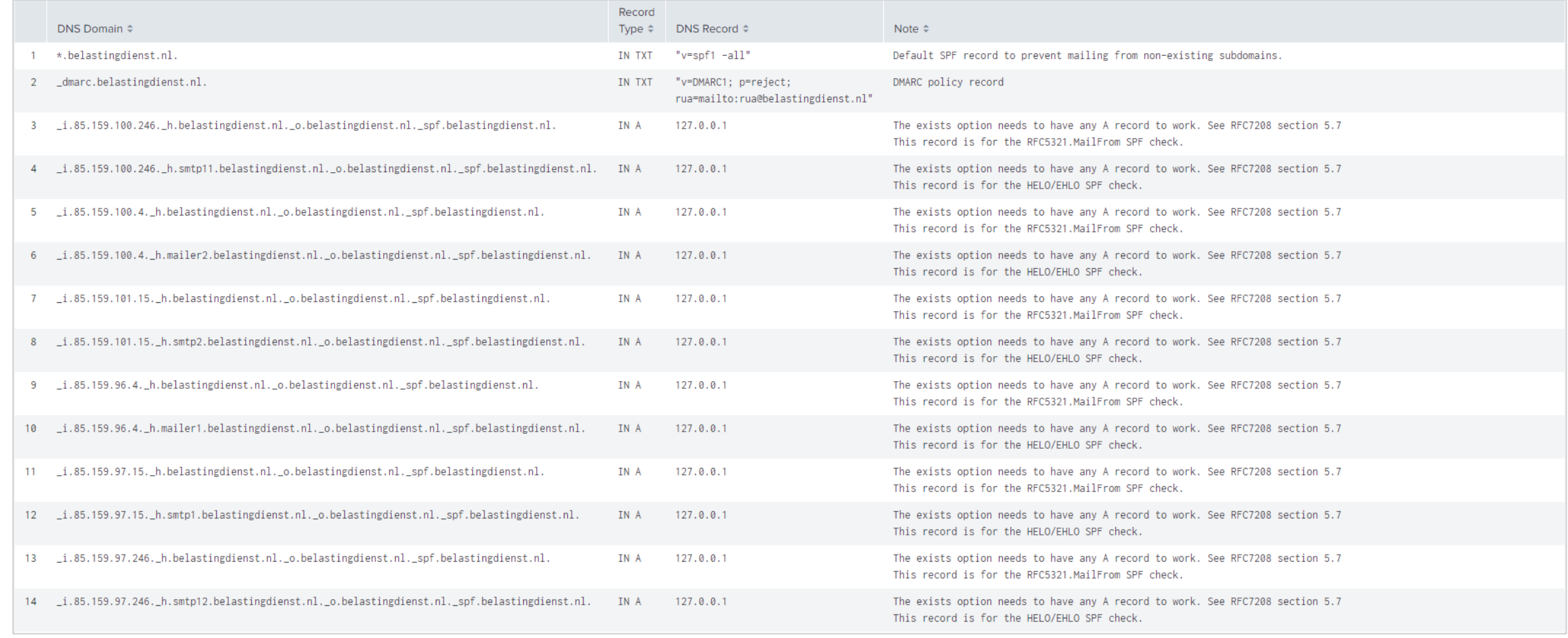

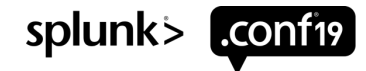

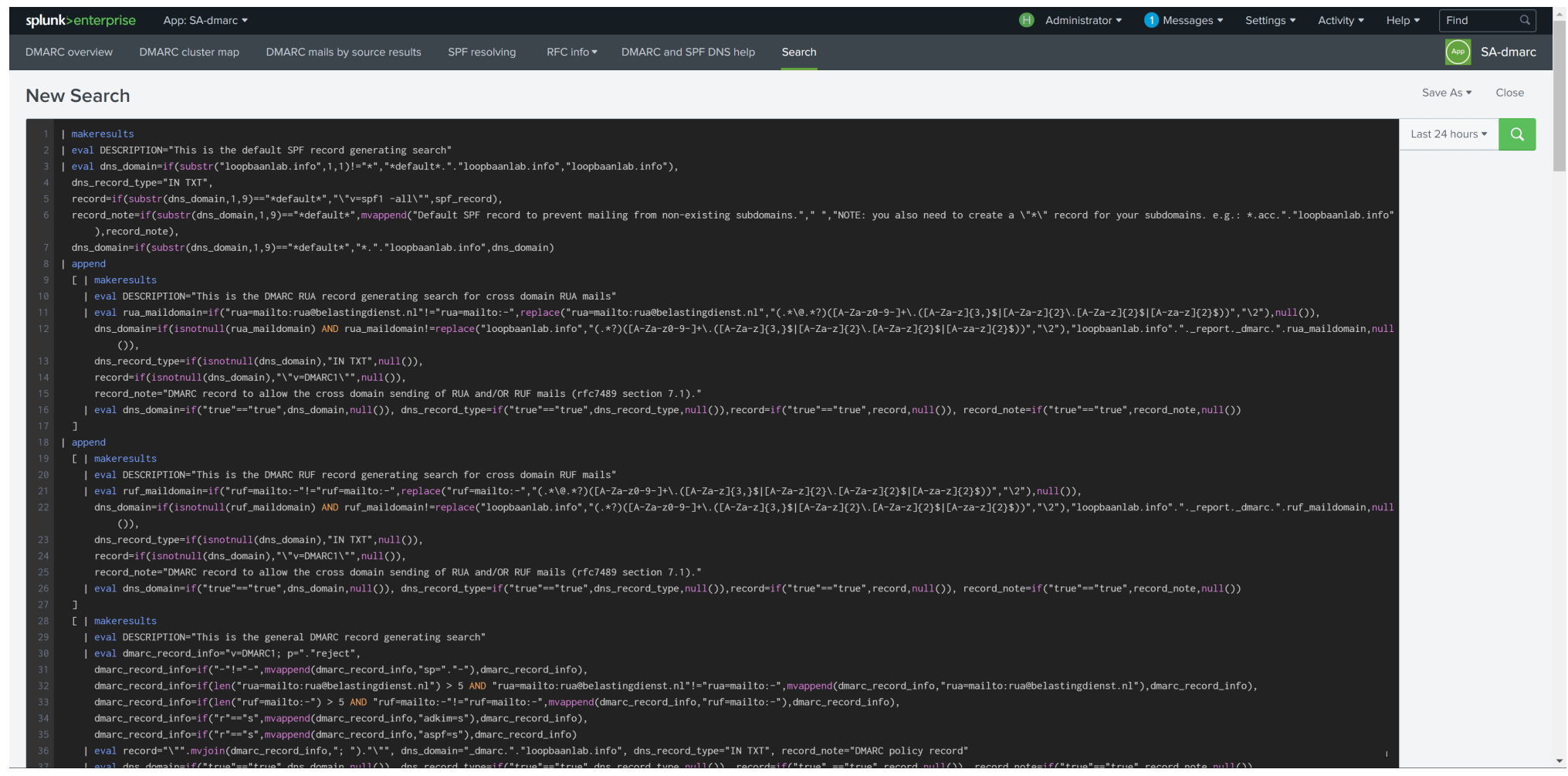

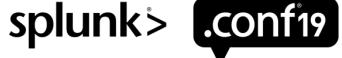

#### **Lessons Learned**

- Investigate where all your mail servers are located. The use different mail servers for campaigns.
- **Monitor your mail server logs.**
- Test, test, test your SPF policy and DMARC policy. Must
- Don't forget to create a SPF record for your (non) existing DNS resource record!
- Splunk Dashboards and code can be found on: https://github.com

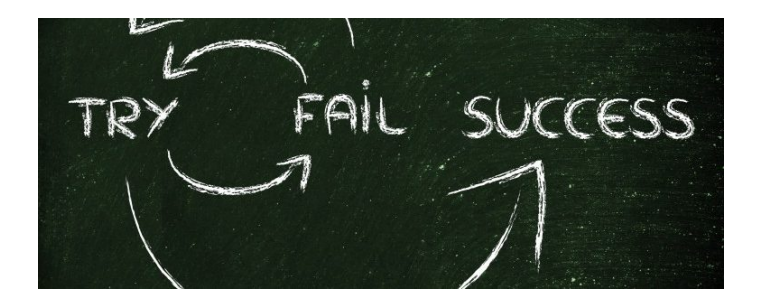

**Final Thoughts** 1. Get more insight into who is sending e-mails pretending to be you and/or your organization.

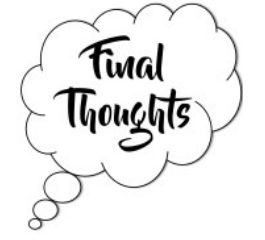

- 2. The information can be used to gain more visibility in the MTAs your organization is using. You will be surprised, we were!
- 3. Implementation must be done in the production environment. And yes, it can be done, we have implemented it successfully without major issues.
- 4. A rollout can only be successful if your MTA administrators, SOC analysts and NOC engineers work closely together. Don't forget the business!
- 5. Please only use standards defined in RFCs to avoid compatibility issues.

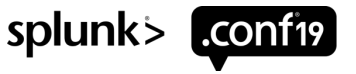

# **Resource Overview**

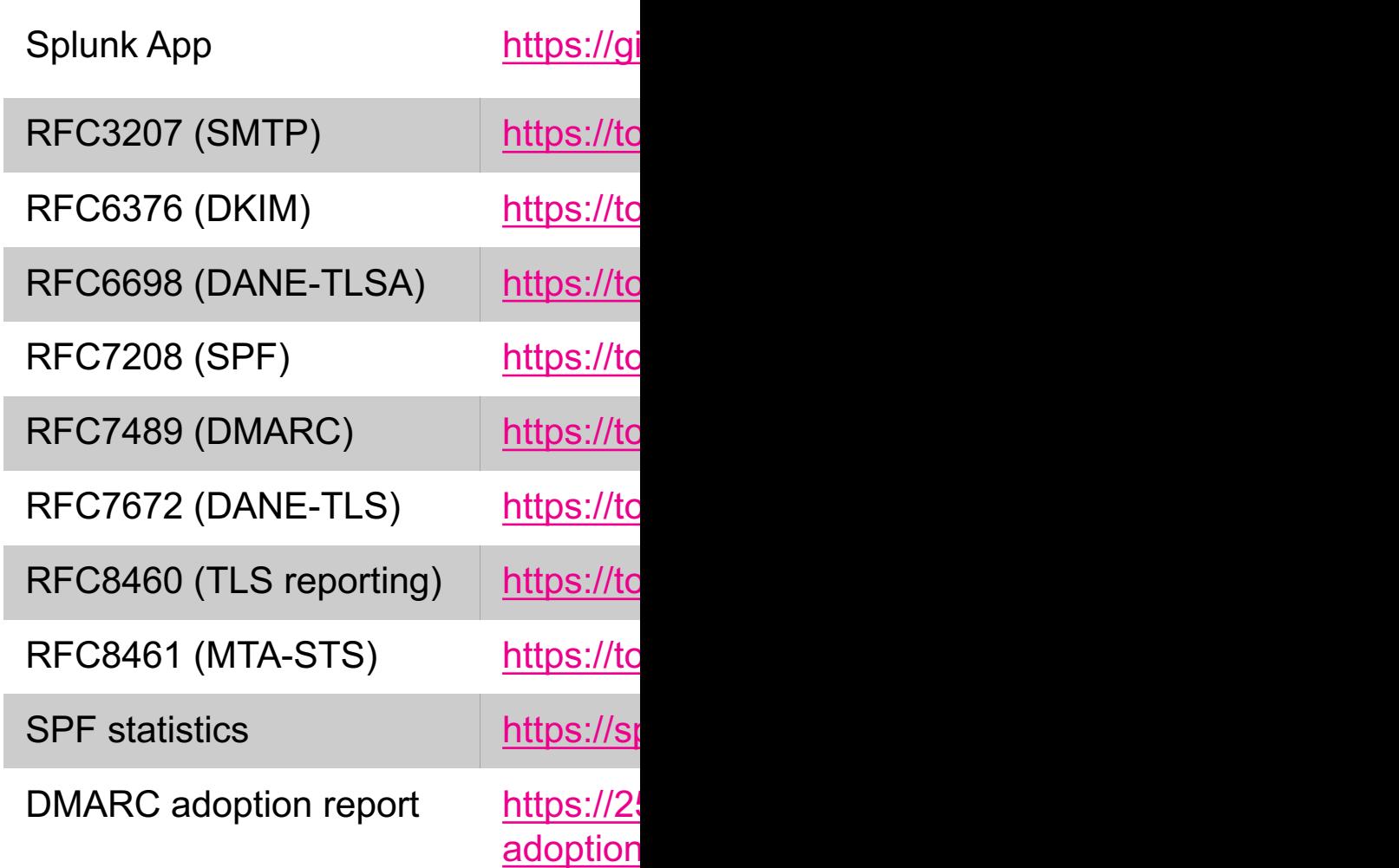

© 2019 SPLUNK INC.

 $\cdot$   $\frac{1}{\sqrt{1-\frac{1}{2}}}\cdot$ 

 $\int_{-1}^{1}$ 

 $\bigcirc$ 

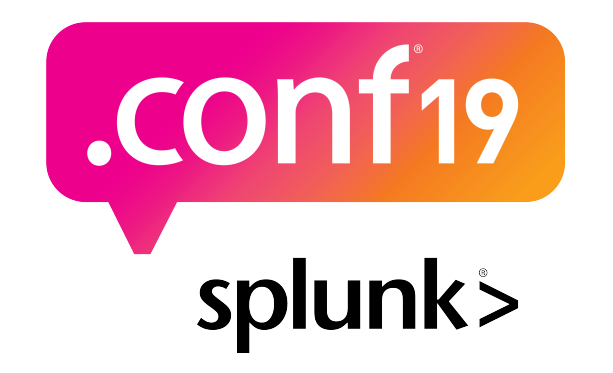

# **Thank**

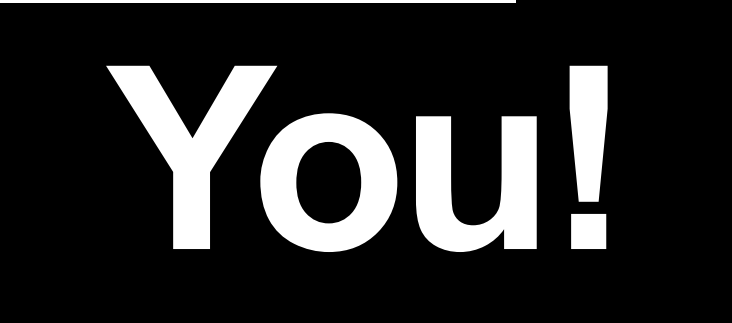

#### **Go to the .conf19 mobile app to**

**RATE THIS SESSION**